**Photoshop 2021 (Version 22.4.1) Crack File Only Free**

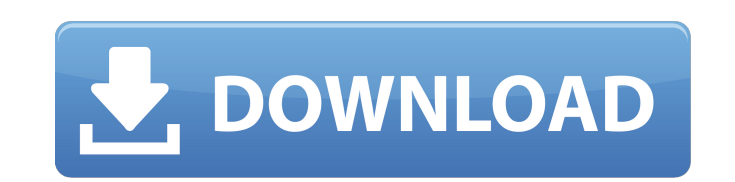

**Photoshop 2021 (Version 22.4.1) Crack+ Activator [Latest 2022]**

Steps for installing the Photoshop Elements Download the file and extract the files for this tutorial, then rename the folder to download as Photoshop-element-3.0.1.zip. . Now open the archive and double-click the executable program file named PhotoshopElements.exe. . Now open the archive and double-click the executable program file named. Follow the steps described in the screen shot below. It will look like the following image. Click Start Now select all the files and folders in the following list and click Start. Following are the files in this tutorial Step 1: Extract the Files After you extract the files, the extracted files will be inside the folder PhotoshopElements\_3.0.1. . Double-click the PhotoshopElements.exe file. file. It will open the program and open the main screen. file. It will open the program and open the main screen. Now click Extensions. . Now click Add File(s). . Open the Adobe Photoshop(.psd) file. file. Select the Catalog page and from the Move Menu click the toolbar button and click Move. The location to move the file is C:\Users\yourUserName\AppData\Local\Temp. page and from the menu click the button and click. The location to move the file is. In the Solution Explorer, right-click the folder PhotoshopElements\_3.0.1 and click Extract Here. and click. In the Solution Explorer, right-click the folder PhotoshopElements\_3.0.1 and click Extract Here. In the dialog box, choose Overwrite files in the extraction folder with the files in the source directory. Right-click the extracted folder and choose Rename..., and type newext and press Enter folder and choose, and type and press Enter You will see the following screen. Rightclick newext and choose Rename..., and type the name you want to give to it. , and type the name you want to give to it. In the Solution Explorer, right-click the folder newext and choose Extract All. Step 2: Open the Image Window Now, open the image window by double-clicking the image in the Solution Explorer. Step 3: Load the Image Double-click the Load 388ed7b0c7

System Requirements Adobe Photoshop CS3: Operating System: Windows 95, 98, ME, XP, Vista, 7 Processor: Intel Pentium/Intel Core 2 Duo, AMD Athlon64 Memory: 512MB or more Graphics: ATI Radeon HD 2600XT with 128MB Video Memory Hard Disk: 8GB free space for installation Wireless Network: Wi-Fi Internet: An Ethernet LAN is recommended to link to high-speed networks and ISPs. Batteries: A rechargeable AAA or AA battery is required to operate the wireless mouse, and a USB keyboard or PS/2 keyboard is required for use with the touch pad. Installing Photoshop CS3 Adobe Photoshop CS3 is available at many online retailers for purchase. On Mac OS X, the software can be downloaded from the Adobe website for \$699 (DVD edition) or \$799 (CD edition), which includes the Creative Suite 3. You can also download a free 20-day trial from the Adobe website. During setup, a single registration authorization code is required. The first time you run Photoshop CS3, you will need to enter the code that is provided after installing. It is recommended to buy the version that is appropriate for the operating system you intend to use. If you're using Windows 7, then you should get Photoshop CS3 for Windows 7. If you're using Windows Vista, then you should get Photoshop CS3 for Windows Vista. If you're using XP, then you should get Photoshop CS3 for Windows XP. If you have a Mac computer, buy the version of Photoshop that is appropriate for your operating system. If you have a Mac OS X computer, go to the Apple Mac OS X Software Overview for a list of all the officially supported Macintosh operating systems that are available from Apple. Final Cut Pro 7 Crack for Mac is part of the Final Cut Pro suite. Final Cut Pro 7 Crack for Mac enables you to edit video, cut, drag and drop, edit audio, share files, and burn your projects to CDs and DVDs. Its standard editing and compositing tools make Final Cut Pro work just like an AVID, Adobe, or Apple editing suite. Final Cut Pro 7 Crack for Mac has many new features, such as faster rendering, multiple project windows, simplified AAF- and AppleScript-based audio processes, more storage space, user-friendly speed controls, a brand

## **Photoshop 2021 (Version 22.4.1) Free Registration Code**

@echo off rem rem Copyright (c) 2001, 2005 Silicon Graphics, Inc. All Rights Reserved. rem rem rem Redistribution and use in source and binary forms, with or without rem modification, are permitted provided that the following conditions rem are met: rem rem 1. Redistributions of source code must retain the above copyright rem notice, this list of conditions and the following disclaimer. rem 2. Redistributions in binary form must reproduce the above copyright rem notice, this list of conditions and the following disclaimer in the rem documentation and/or other materials provided with the distribution. rem 3. The name of Silicon Graphics may not be used to endorse rem or promote products derived from this software without specific prior rem written permission. rem rem THIS SOFTWARE IS PROVIDED BY THE COPYRIGHT HOLDERS AND CONTRIBUTORS rem "AS IS" AND ANY EXPRESS OR IMPLIED WARRANTIES, INCLUDING, BUT NOT rem LIMITED TO, THE IMPLIED WARRANTIES OF MERCHANTABILITY AND FITNESS FOR rem A PARTICULAR PURPOSE ARE DISCLAIMED. IN NO EVENT SHALL SILICON rem GRAPHICS, INC. BE LIABLE FOR ANY DIRECT, INDIRECT, INCIDENTAL, rem SPECIAL, EXEMPLARY, OR CONSEQUENTIAL DAMAGES (INCLUDING, BUT NOT rem LIMITED TO, PROCUREMENT OF SUBSTITUTE GOODS OR SERVICES; LOSS OF USE, rem DATA, OR PROFITS; OR BUSINESS INTERRUPTION) HOWEVER CAUSED AND ON ANY rem THEORY OF LIABILITY, WHETHER IN CONTRACT, STRICT LIABILITY, OR TORT rem (INCLUDING NEGLIGENCE OR OTHERWISE) ARISING IN ANY WAY OUT OF THE USE rem OF THIS SOFTWARE, EVEN IF ADVISED OF THE POSSIBILITY OF SUCH DAMAGE. rem rem rem  $\omega(\#)$ \$Id: DefaultInit.bat 2364 2005-05-31 09:01:13Z lpysher \$ rem if "%SCRIPTS\_DIR%" == "" set SCRIPTS\_DIR=c:\scripterr if "%PIDFILE%"  $==$  "" set

**What's New In Photoshop 2021 (Version 22.4.1)?**

Q: How to find whether a method is void or not in c#? Possible Duplicate: How do I determine if a method is void in C#? We know that in java if we want to find whether a method is void or not we can find it by using @Override and in c# also we can do that by using the keyword override is there any way to do it in c#? A: The void keyword on method defines them as returning nothing or having no return value. If you want to check whether a method is void or not, just call it, for example: if (SomeMethod()) { // Method was void. } A: If you want to find out if the method has no return value you can simply check the return type. If the method has a void return type, the return type will be void. If the method has any other return type, the return type will be the return type of that method. A: if (MethodInfo.ReturnType == typeof(void)) { //Method is void } It works in c# as well. Of course, you may want to handle void return types by special handling. But that's not what you want here. By Online Desk The US has expressed its desire to upgrade its existing military ties with India and has come up with a list of defence equipment to be procured, a person familiar with the development said. The list, which was recently sent by US Secretary of Defence James Mattis to his Indian counterpart Nirmala Sitharaman, has been decided by US President Donald Trump during his recent foreign tour, this person said. In the letter, he had noted that if India accepted this list, it would further enhance the strategic relationship between both the countries, the person said. "While the list has been decided by the President during his recent foreign trip, Indian officials have been briefed about the details," another official said. Mattis, who arrived here yesterday on a two-day visit to India, has had several meetings with his Indian counterpart Nirmala Sitharaman. During their meeting in Washington, they discussed how to boost military cooperation between both the nations, the official said. On last week's Trump's summit with Chinese President Xi Jinping, Sitharaman

**System Requirements For Photoshop 2021 (Version 22.4.1):**

OS: Vista x64 or better Memory: 1 GB Storage: 10 GB F5: 1.5.3.22 or later CMS: 1.5.3.5 or later Bandwidth: 15 Mbps What is NetCraft's VPN? 1) A VPN, as the name suggests, is a network tunnel that brings information traffic between the local and the remote hosts. It hides the local network topology from the remote hosts. 2) By the way,

## Related links:

- <http://www.camptalk.org/photoshop-2021-version-22-1-1-with-key-free-download-3264bit-latest-2022/> <http://wp2-wimeta.de/adobe-photoshop-2021-version-22-universal-keygen-with-keygen-free-pcwindows/> <http://goodidea.altervista.org/advert/adobe-photoshop-cc-2019-version-20-for-pc-april-2022/> <http://lifes1.com/index.php/2022/07/05/adobe-photoshop-cs5-serial-number-pc-windows-updated-2022/> <https://www.careerfirst.lk/sites/default/files/webform/cv/theomar97.pdf> <https://postlistinn.is/photoshop-cs4-crack-file-only-x64-latest-2022> [http://findmallorca.com/wp-content/uploads/2022/07/Photoshop\\_2020\\_HACK\\_\\_Keygen\\_WinMac.pdf](http://findmallorca.com/wp-content/uploads/2022/07/Photoshop_2020_HACK__Keygen_WinMac.pdf) <https://jasik298sa.wixsite.com/tiomotenma/post/adobe-photoshop-2022-version-23-4-1-serial-number-full-torrent> <https://www.careerfirst.lk/sites/default/files/webform/cv/osmhani402.pdf> <https://diariosinfiltro.com/advert/photoshop-2022-version-23-1-crack-with-serial-number-with-registration-code-download-pc-windows-april-2022/> <https://www.cakeresume.com/portfolios/adobe-photoshop-cc-2018-serial-number-full-torrent> <https://www.riobrasilword.com/2022/07/05/photoshop-cs5-with-product-key-free-download-for-pc-april-2022/> <http://lovelymms.com/photoshop-2021-version-22-1-1-free-updated-2022/> [https://www.lemiesoftskills.com/wp-content/uploads/2022/07/Adobe\\_Photoshop\\_2021\\_Version\\_2243\\_Crack\\_Full\\_Version\\_\\_Download.pdf](https://www.lemiesoftskills.com/wp-content/uploads/2022/07/Adobe_Photoshop_2021_Version_2243_Crack_Full_Version__Download.pdf) <https://theblinkapp.com/photoshop-2022-version-23-2-full-license-keygen-full-version-download-win-mac/> <https://www.cameraitacina.com/en/system/files/webform/feedback/isaaviv366.pdf> <http://www.lagradinita.ro/?p=1866> <https://www.webkurs.at/blog/index.php?entryid=4561> <https://www.techclipse.com/adobe-photoshop-2021-version-22-1-1-serial-key-download/> <https://www.careerfirst.lk/sites/default/files/webform/cv/yeshbert971.pdf> <http://www.sansagenceimmo.fr/wp-content/uploads/2022/07/necoulr.pdf> <https://marketing6s.com/index.php/advert/photoshop-2021-version-22-1-0-keygen-generator-free/> <https://www.medicalcouncil.nsw.gov.au/system/files/webform/quaryama861.pdf> [http://www.makeenglishworkforyou.com/wp-content/uploads/2022/07/Photoshop\\_2021\\_Version\\_2243\\_Keygen\\_Crack\\_Setup\\_\\_Keygen\\_For\\_LifeTime\\_Download\\_Latest.pdf](http://www.makeenglishworkforyou.com/wp-content/uploads/2022/07/Photoshop_2021_Version_2243_Keygen_Crack_Setup__Keygen_For_LifeTime_Download_Latest.pdf) <https://nightshow.pro/wp-content/uploads/2022/07/briaulu.pdf> <https://monte.campaignrep.org/system/files/webform/resumes/warbail828.pdf> [https://tecunosc.ro/upload/files/2022/07/esJfJpu6asqSxg5JdaAF\\_05\\_2f333beabf631054151d212a51c710a7\\_file.pdf](https://tecunosc.ro/upload/files/2022/07/esJfJpu6asqSxg5JdaAF_05_2f333beabf631054151d212a51c710a7_file.pdf) <https://emprendex.udeclass.com/blog/index.php?entryid=3022>
- [https://www.ipaustralia.gov.au/system/files/webform/policy\\_register\\_uploads/meenkaz288.pdf](https://www.ipaustralia.gov.au/system/files/webform/policy_register_uploads/meenkaz288.pdf)